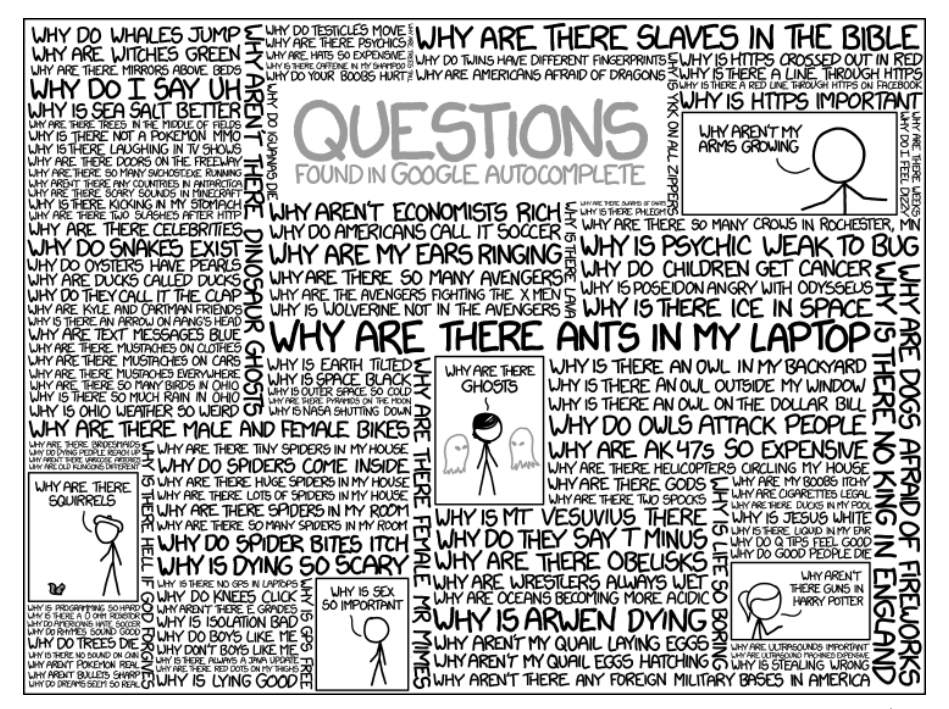

www.xkcd.com/1256

# **Googling**

CLECAT Club 10/16/2023 Susan Hanna

### **Before I Forget… Upcoming CLECAT Club topics:**

- October 30: Rick Hearn will talk about solar panels, rates, and storage.
- November 13: Bob Newcomb presenting what's new with Apple
- December 4: Paul Herrick on upgrading to Windows 11

### **"Googling"**

#### At least 3 different Googles

- A search bar in Chrome or other browsers
- Google.com
- Google search on your phone

### **"Googling" Topics**

- ➢Basic searching with Google
- ➢Quick answers
- ➢Narrowing/Expanding the Results
- ➢Searching for a Website
- ➢Beyond the Basics of Google Search
- ➢Searching on YouTube
- ➢Extras: Fun Stuff, How Google Works, Other Search Tools

### ➢ **Basic Searching with Google**

- Searching on Google usually starts with entering a *query.*
- A *query* is the set of words you type into the search box to tell Google what you want to find.
	- $\cdot$  In this presentation, queries are in []
- Once you enter a query and get results, you can consider whether you want to focus the results in some way.

- You can type or speak your query
	- Add punctuation by saying the word ("period," "comma," "exclamation point," "colon")
	- "Quote" or "quotation mark" probably does not work.
- Let Google suggest additional search terms (autocomplete)

**Basic Search Strategies** (GCFLearnFree, 2013, 3:35)

• <https://youtu.be/7RlB1CJovTs>

- Changes since 2013
	- Ads are now described as "Sponsored"
	- The "Web" tab is now called "All", and only appears after you've selected a different tab

- What do you get?
	- Title
	- URL
	- "Snippet" (with matching words in bold)
	- Links to other topics in the web site
	- "People also ask" (related queries)
	- Knowledge panel

#### Let's look at the results for the query [salmon]

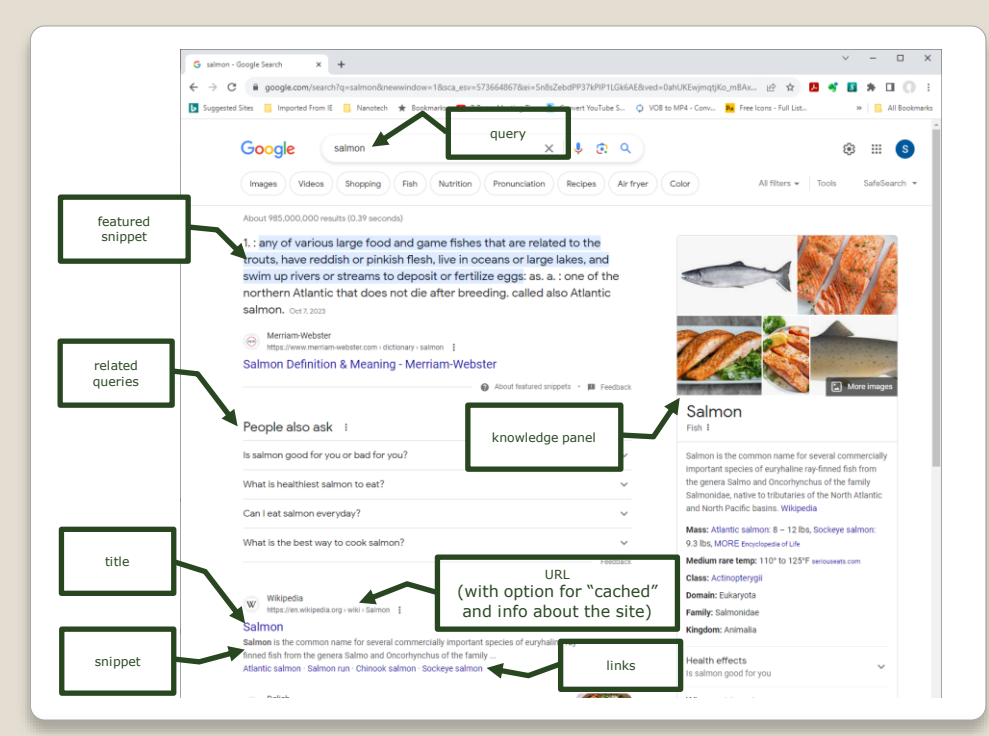

- Keep it simple: avoid extraneous words
- Choosing the right words
	- Think about what you're trying to find
	- Choose the words you'd like to see in your results
	- Avoid extra words
	- Look at the results and refine the words
		- $\cdot$  [I want some fried chicken]
		- $\cdot$  [salmon] vs [salmon recipes] vs [fried salmon recipes]

#### Words matter

- [who] vs. [a who] vs. [the who]
- Word order matters
	- [fried chicken] vs. [chicken fried]
	- [blue sky] vs. [sky blue]
- Capitalization and spelling don't matter
	- [brittany speers] will show results for [britney spears]
		- What if you really meant "brittany speers"?

- Special characters are often ignored  $\cdot$  § ¶ \in  $\pm$  £  $\in$  ©  $\Re$   $\cong$   $\neq$   $\sqrt{}$
- A few characters are significant
	- [C++], [#hashtag], [\$400], [33%]
	- [camera \$100..\$500]
- Many words are ignored: articles, pronouns, prepositions, "where" or "how"

#### **Using Google as a spell checker**

- Type in your best guess for the spelling and it will respond "Showing results for xxx" with the correct spelling.
- Speak the word that you want to spell and see what turns up in the query field.

- **[DEFINE]** will give the meaning and pronunciation of words—slang included
- **[ETYMOLOGY]** gives the origin and history of words
- **[PRONOUNCE]** will pronounce a word for you (often in either British or US pronunciation)
- (May need to have a colon after the command)

#### **Use [WEATHER] to find out the weather in a location**

• [weather] vs [weather phoenix] vs [weather 32207]

#### **Google does math!**

- Arithmetic:  $+ * /$
- Exponent: ^ or \*\*
- Percent: % of
- Advanced math: trig functions, logarithms, exponential, factorial
- [tip on amount]
- [number in binary] or [roman numeral in decimal] or [number in words]

- **Unit conversions:** [3 dollars in euros]
- **Sports:** Search for the name of your team to see a schedule, game scores and more
	- [Anaheim ducks]
- **Quick facts:** Search for the name of a celebrity, location, movie, or song
	- [Movie: Exorcist] can give you local show times

- **[Capital of** *place*]
- **[Flight number]** or [*Delta 910*]
- **[Time in** *place name*]
- **[Population of** *place name*]
- **[Sunrise], [sunset]**
- **[Translate** *word* **to** *language*]
	- or [*word* in *language*] e.g. [mouse in Russian]

- Package tracking numbers
- Zip codes
- ISBN
- VIN
- Phone numbers (businesses)
	- [*company name* customer service]
- Stock prices from ticker symbols: [aapl], [googl]

"Search is not just about doing a single query and getting a simple answer. It's often about doing research. It's often about trying to take the different pieces of information and putting them together so you can understand the concept more completely."

-- Dan Russell, Google

- Google Search Tips: Advanced Tutorial ◦ [https://youtu.be/f\\_Y386Thr04](https://youtu.be/f_Y386Thr04) (2020, 7:40)
	- Article mentioned in video: [https://ahrefs.com/blog/google-advanced-search](https://ahrefs.com/blog/google-advanced-search-operators/)[operators/](https://ahrefs.com/blog/google-advanced-search-operators/) (updated 2023)

#### **Add key words**

• Be more specific: [Anaheim ducks] instead of just [ducks]

#### **Narrow the time frame**

- What if you want to know about the Ducks in 2007?
	- [Anaheim Ducks]
	- Select "Search tools" and the drop-down list for "Any time"
	- Select "Custom range" and enter 2007-2007
- But this is different from
	- [Anaheim Ducks date:2007]
	- [Anaheim Ducks 2007]

#### **Use quotes to search for an exact phrase or a required word**

- Is ["how now brown cow"] different from [how now brown cow]?
- ["why did the chicken cross the road"]
- [maytag washer manual "mvwb765fw"]

#### **Find it on a particular website**

• [ducks] vs [ducks site:www.nhl.com]

#### **or domain**

- .gov, .edu, .com, .mil, …
- [olympics] vs [olympics site:.gov]

### **[Filetype:]**

- PDF (document images)
- DOC, DOCX (Word documents)
- PPT, PPTX (PowerPoint)
- TXT (Text)
- CSV (Comma-separated Values)
	- [filetype:csv tax rate site:nj.gov]
- DAT (Data)
- KML (Google Earth)
	- [filetype:kml lewis and clark expedition]

#### **Categories of results (tabs at top of screen) Note: these vary depending on your search**

- All (default, shows web pages)
- Images
	- Filter images by color or B/W, time, rights
- Videos (often contains "How To")
- News
- Maps
- Shopping
- More…

#### **Use the minus sign to eliminate irrelevant results**

- Can use multiple minus filters
	- [salsa –dancing –tomatoes]
- [salmon –food]

#### **Force inclusion of a word**

- Intext: force the inclusion of a term in the page (used to be  $+$ )
- Intitle: search for words in a page title only
- Allintitle: title must contain all words

#### **Combine two searches into one with "OR"**

- Must be capitalized (or so they say)
	- [chicken]
	- [chicken "rhode island red"]
	- [chicken "bantam"]
	- [chicken "rhode island red" "bantam"]
	- [chicken "rhode island red" OR "bantam"]

#### **Advanced Search function: gear icon**

• an alternative to quote marks, OR, minus, number range, site:, filetype:, intext:, intitle:

#### **SafeSearch: gear icon**

### ➢ **Expanding the Results**

#### **Use an asterisk within quotes to specify unknown or variable words.**

- Couldn't make out all the lyrics?
	- ["imagine all the \* living for today"])
- All forms of an expression
	- ["why did the \* cross the \*"]

### ➢ **Searching for a Website**

#### **Type the name of the website you want to find**

- [nytimes], [new york times]
	- [www.nytimes.com](http://www.nytimes.com/), "Latest from nytimes.com", nytimes on YouTube, and more
- [olli]
	- OLLI CSUF ([olli.fullerton.edu\)](olli.fullerton.edu), OLLI at UCI [\(https://ce.uci.edu/olli/\)](https://ce.uci.edu/olli/), etc.

### **Beyond the Basics**

#### **Searching for Images**

 Options: size (resolution), color (black and white will often give documents), usage rights

#### **Search for images using images**

• If you save the image (or copy its URL) and then search it on Google Images (with the camera button), you'll be able to see similar images on the web.

### **Beyond the Basics**

- **info:** Get information about a website or page [info:www.foodnetwork.com]
- Or, you can search specifically for the info
	- **cache**: See what a page looked like the last time Google crawled the site.
		- [cache:washington.edu]
	- **link**: Find pages that link to a certain page
		- [link:google.com]
	- **related**: Find sites that are similar
		- [related:time.com]

• 10 Simple Tricks to Search YouTube Like a Pro! [https://youtu.be/sCddrLwH-fc](https://youtu.be/sCddrLwH-fc?si=_JbQ57r-3BEtGFJe) (2017, 7:24)

#### Basic search

• Go to YouTube and enter your query in the search field.

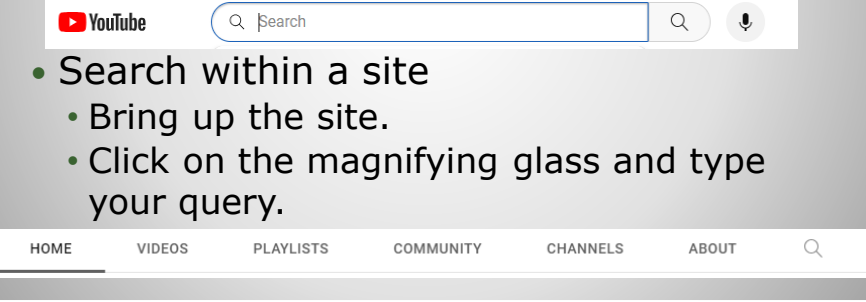

- Let YouTube suggest additional search terms (autofill)
- Use the minus sign to eliminate irrelevant results
- Use quotes to search for an exact phrase or a required word
- Wildcard search: Use an asterisk to specify unknown or variable words.

- [intitle: *keyword*] to find the keyword only in the title, not the description
- [*keyword*, channel] if you can't recall the channel's full name
- [*channel*, playlist] to watch several videos back-to-back

#### Video format

- [*keyword*, 360] to find videos that can be watched in 360° format.
- [*keyword*, 3D] to watch 3D videos.
- [*keyword*, VR] for Virtual Reality content.
- Video length
	- [*keyword*, short] to find videos that are less than 4 minutes long.
	- [*keyword*, long] for videos more than 20 minutes long.

- Use filters to refine your search results
	- Do your search, then select the Filters icon on the line below the search and select Upload Date, Type, Duration, Features, and Sort criteria

Filters  $\overline{ }$ 

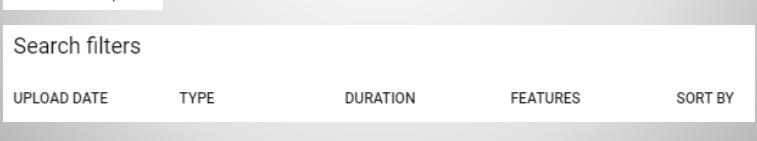

### ➢ **Extras: Fun Stuff on Google**

- **[askew]**
- **[do a barrel roll]**
- **[flip a coin]** or **[heads or tails]**
- **[Halloween]** and click on the ghost icon
- **[meteorite]**

Wikipedia: "List of Google Easter Eggs"

### **Extras: How Google Works**

- How Google Search Works (in 5 minutes)
	- [https://youtu.be/0eKVizvYSUQ](https://youtu.be/0eKVizvYSUQ%20(2020) (2020, 5:15)
- The Internet: How Search Works (2017, 5:12)
	- [https://youtu.be/LVV\\_93mBfSU](https://youtu.be/LVV_93mBfSU)

### **Extras: Other Google sites**

- Google Scholar
- Google Patents
- Google Books
	- Ngram Viewer: frequency of words or phrases over time:

[https://youtu.be/DTeI7YD0vsg](https://youtu.be/DTeI7YD0vsg%20(2023) (2023, 2:45)

### **Extras: Other Google sites**

#### Google Translate

- Inside Google Translate (2010,2:24) [https://youtu.be/\\_GdSC1Z1Kzs](https://youtu.be/_GdSC1Z1Kzs)
- Google Translate vs. "La Bamba" (2015, 1:40) <https://youtu.be/06olHmcJjS0>
- Google Translate Sings: "The Sound of Silence" Twisted Translations (2019, 4:07) <https://youtu.be/ccYpEv4APec>

### **Extras: WAY Beyond the Basics**

- If you want to find search terms that are *near* each other on a website
	- [*term* **AROUND(n)** *term*]
		- ("n" is the number of words near the search terms.)
		- ["Jerry Brown" AROUND(3) "Tea Party"] will show you all the websites where the phrase "Jerry Brown" was mentioned within three words of "Tea Party."

### **Extras: WAY Beyond the Basics**

 Other Search Engines ◦ Copyright-free content: Openverse ([https://openverse.org/\)](https://openverse.org/)

- Bing.com, yahoo.com, DuckDuckGo, Startpage, Swisscows
- Wayback Machine

21 Great Search Engines You Can Use Instead of Google https://www.searchenginejournal.com/alternative-searchengines/271409/#close

### **Extras: WAY Beyond the Basics**

• How to clear Google Search History ◦ <https://youtu.be/OSgqTmuHIWY>

# **Questions?**

## **Thank You!**